# **Como Apostar no Pixbet: Guia Prático | Como você aposta no handicap?**

**Autor: symphonyinn.com Palavras-chave: Como Apostar no Pixbet: Guia Prático**

# **Como Apostar no Pixbet: Guia Prático**

Apostar no Pixbet é uma ótima opção para aqueles que buscam por emoção e entretenimento. É simples e rápido criar uma conta e começar a apostar em Como Apostar no Pixbet: Guia Prático diferentes modalidades esportivas e casino. Neste artigo, você saberá como fazer um depósito, criar uma aposta personalizada e resgatar o bônus grátis na Pixbet.

### **1. Como criar uma conta na Pixbet**

O primeiro passo é criar uma conta no site da Pixbet. Basta acessar o site e preencher as informações solicitadas, tais como CPF e dados pessoais. Em seguida, aceite os termos e condições e terá sua Como Apostar no Pixbet: Guia Prático conta pronta.

#### **2. Como fazer um depósito na Pixbet**

Para fazer um depósito, você deve selecionar "Depósito" no menu da sua Como Apostar no Pixbet: Guia Prático conta. Em seguida, digite o valor do depósito e faça a leitura do QR code ou copie e cole o código Pix. O depósito mínimo é apenas R\$ 1.

#### **3. Como criar uma aposta personalizada na Pixbet**

Para criar uma aposta personalizada, basta selecionar os mercados que deseja apostar, desde que sejam em Como Apostar no Pixbet: Guia Prático eventos diferentes. As apostas aparecerão no Boletim de Apostas, com as odds ajustadas.

## **4. Como resgatar o bônus Pixbet Grátis**

Para resgatar o bônus grátis, é necessário criar uma conta e fazer um depósito inicial. Em seguida, é necessário ativar o bônus e seguir as instruções para liberá-lo.

## **5. Vantagens de apostar na Pixbet**

A Pixbet oferece várias vantagens, como o saque mais rápido do mundo e a possibilidade de fazer depósitos a partir de R\$ 1. Com isso, é possível apostar em Como Apostar no Pixbet: Guia Prático diferentes modalidades esportivas e no casino, aumentando suas chances de ganhar.

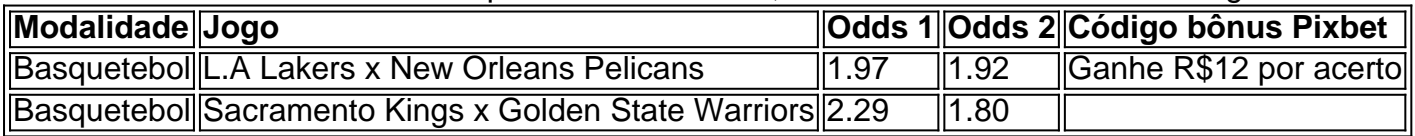

#### **6. Passo-a-passo para realizar uma aposta na Pixbet**

Para realizar uma aposta, basta seguir os passos abaixo:

- 1. Crie uma conta na Pixbet e faça o seu depósito.
- 2. Navegue pelas modalidades disponíveis e escolha a sua Como Apostar no Pixbet: Guia Prático preferência.
- 3. Crie sua Como Apostar no Pixbet: Guia Prático estratégia clicando nas opções de aposta disponíveis.
- 4. Confirme sua Como Apostar no Pixbet: Guia Prático aposta e aguarde o resultado.

## **Partilha de casos**

Atualmente, não há um código promocional Pixbet disponível.

Pixbet Bolão

por fora lado, após cria **Como Apostar no Pixbet: Guia Prático** conta na plataforma. Você pode melhorar o Bolhão Pixbet Com essa promoção você recebe crédito de bônus ao tocar palpites no plataforma

Acesse a plataforma Pixbet e cadastre-se.

Após a cadastro, você terá acesso ao Bolhão Pixbet.

# **Expanda pontos de conhecimento**

Atualmente, não há um código promocional Pixbet disponível.

Pixbet Bolão

por fora lado, após cria **Como Apostar no Pixbet: Guia Prático** conta na plataforma. Você pode melhorar o Bolhão Pixbet Com essa promoção você recebe crédito de bônus ao tocar palpites no plataforma

Acesse a plataforma Pixbet e cadastre-se.

Após a cadastro, você terá acesso ao Bolhão Pixbet.

## **comentário do comentarista**

Este artigo foi como um guia prático para aqueles que desejam aprender a apostar na Pixbet. O autor apresenta estudadamente as etapas para criar uma conta, fazer um depósito, criar uma aposta personalizada e resgatar o bônus grátis na Pixbet. Além disso, são apresentadas várias vantagens de apostar na Pixbet, como o saque mais rápido do mundo e a possibilidade de fazer depósitos a partir de R\$ 1. O artigo também inclui um passo-a-passo para realizar uma aposta na Pixbet.